КИЇВСЬКИЙ УНІВЕРСИТЕТ ІМЕНІ БОРИСА ГРІНЧЕНКА **ІНСТИТУТ МИСТЕЦТВ** КАФЕДРА ДИЗАЙНУ

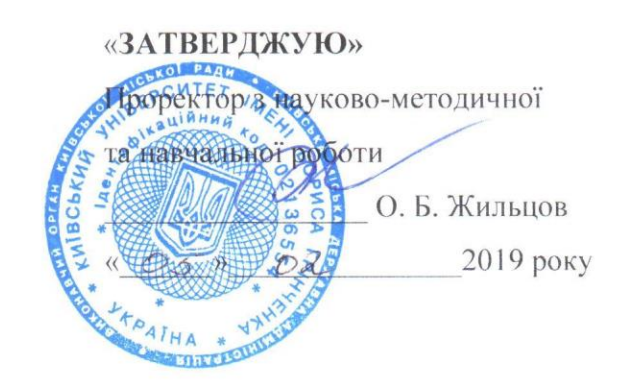

# РОБОЧА ПРОГРАМА НАВЧАЛЬНОЇ ДИСЦИПЛІНИ МАКЕТУВАННЯ ТА МОДЕЛЮВАННЯ ПАКУВАННЯ

для студентів спеціальності 022 «Дизайн» освітнього рівня першого (бакалаврського)

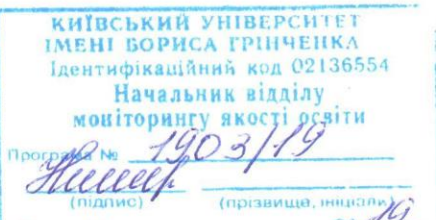

Київ - 2019

#### Розробник:

Кравченко Наталія Іванівна, кандидат мистецтвознавства, доцент, завідувач кафедри дизайну Інституту мистецтв Київського університету імені Бориса Грінченка.

#### Виклалач:

Зінченко Андрій Анатолійович, викладач кафедри дизайну Інституту мистецтв Київського університету імені Грінченка.

Робочу програму розглянуто і затверджено на засіданні кафедри дизайну Інституту мистецтв Київського університету імені Бориса Грінченка

Протокол № 1 від «30» серпня 2018 р.

Завідувач кафедри и //////// Н.І.Кравченко дизайну

Робочу програму погоджено з гарантом освітньо-професійної програми 022 «Дизайн» « 6» вересние 2018 р.

Гарант освітньо-професійної програми 022 «Дизайн»  $\frac{\mathcal{U}_{\mathcal{L}}}{\mathcal{L}_{\mathcal{L}}}$ В. В. Михалевич

Робочу програму перевірено

 $\frac{1}{2018}$  p. Заступник директора Заступник директора<br>з науково-методичної та навчальної роботи <u>МУ</u> ДА. О. Таранник

Пролонговано:

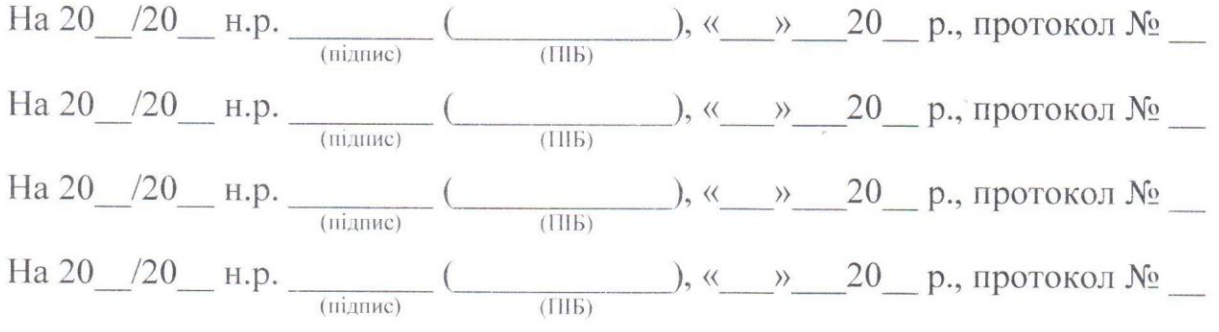

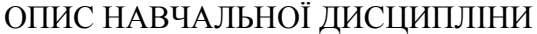

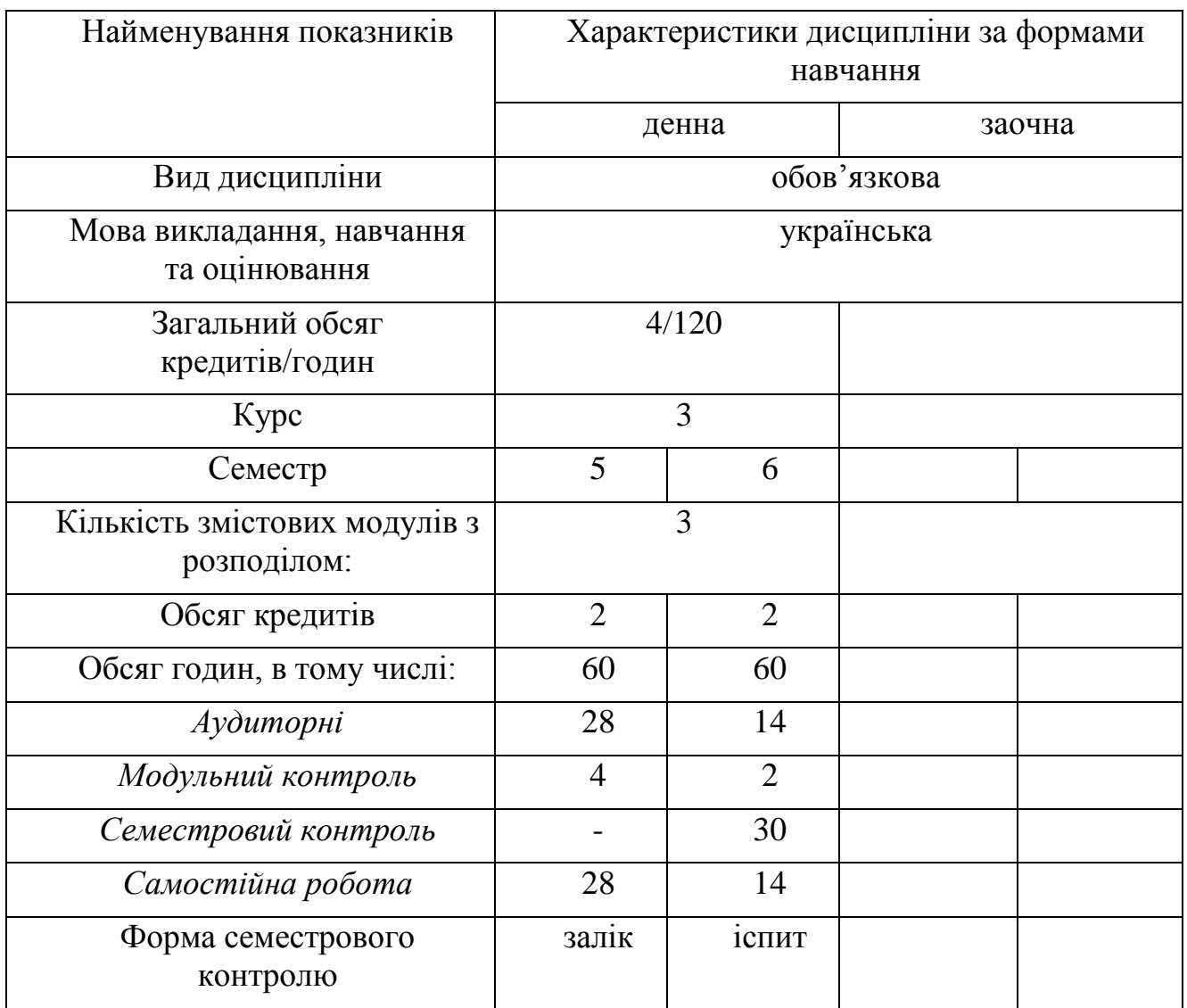

## **1. МЕТА ТА ЗАВДАННЯ НАВЧАЛЬНОЇ ДИСЦИПЛІНИ**

**Мета навчальної дисципліни.** Надати студентам знання вміння та навички, що необхідні для виконання художньо-дизайнерських проектів різного призначення і вирішення дизайнерських задач з використанням технологій комп'ютерної графіки.

Знання засобів моделювання упаковки у дизайні закріплюється у процесі проходження виробничої практики, практичних занять, самостійної роботи, конспектування та начерків, а також контрольним опитуванням по вивченій темі.

*Завданнями* вичення курсу «Макетування та моделювання пакування»:

- Набуття базових знань з комп'ютерної графіки та моделювання упаковки.
- Ознайомлення з історією виникнення упаковки та основними напрямками розвитку пакувальної галузі.
- Засвоєння основних прийомів створення елементів пакування програмних середовищах Adobe Photoshop, Illustrator, Indesign, Corel Draw.
- Придбання практичних навичок у технологічних операціях на комп'ютері.

У результаті вивчення навчальної дисципліни відповідно до профілю програми бакалавра дизайну формуються *загальні* та *фахові* компетентності.

*Загальні компетентності* (світоглядна, громадянська, комунікативна, інформаційна, науково-дослідницька, самоосвітня), а саме:

- Здатність до самостійного пошуку та оброблення інформації з різних джерел для розгляду конкретних питань.
- Здатність до ефективного використання інформаційних технологій у соціальній та професійній діяльності.
- Володіння інформацією щодо об'єктивного стану ринку дизайнерських послуг.
- Уміння оцінювати й модифікувати освоєні наукові методи і засоби дизайндіяльності.
- Обізнаність у особливостях проектної діяльності, готовність до її реалізації.
- Здатність до нестандартних рішень типових задач і здатність вирішувати нестандартні завдання.
- Здатність до самостійної пізнавальної діяльності, самоорганізації та саморозвитку.
- Спрямованість на розкриття особистісного творчого потенціалу та самореалізацію.

# *Фахові компетентності базові (Організаційна, Мистецтвознавча) та спеціальні (Проектно-творча, Технологічна), а саме:*

- Здатність планувати, організовувати, координувати, контролювати та оцінювати дизайнерську діяльність та взаємодію її суб'єктів.
- Володіння професійним термінологічним апаратом.
- Знання історії та теорії стилів, напрямів і течій у мистецтві й дизайні.
- Здатність використовувати у практичній діяльності досвід світової та вітчизняної шкіл дизайну, методів та авторських приймів провідних дизайнерів.
- Володіння різними методиками проектування об'єктів графічного дизайну (поліграфічна продукція, пакування, фірмовий стиль, плакат, книжкова графіка, носії реклами, медіа-простір тощо).
- Володіння знаннями й уміннями у галузі інформатики та комп'ютерних технологій з дизайн-проектування.
- Здатність до формування необхідного обсягу фахової інформації з різних джерел (електронних, письмових, архівних і усних) для виконання конкретного дизайнерського завдання.

*Результати навчання* (знання та практичні навички й уміння)

### *Знання:*

- Класифікація видів та типів укпаковки
- Основні закони побудови різних видів пакування
- Вплив на споживача колірного поєднання у макетах пакувань
- Засоби та інструменті для макетування пакування а програмних середовищах Adobe Photoshop, Adobe Illustrator, Corel Draw.

## *Практичні навички та уміння:*

• працювати у програмі Adobe Photoshop, Adobe Illustrator, Corel Draw використовуючи стандартні об'єкти, створювати та редагувати уже створені або відскановані зображення;

- створювати необхідні пензлі, текстури, фігури;
- працювати з колірними каналами, фільтрами;
- розробляти різні види пакувань;
- виконувати творчі роботи у вигляді етикетки, обгортки, ярлика тощо.

## **2. РЕЗУЛЬТАТИ НАВЧАННЯ ЗА ДИСЦИПЛІНОЮ**

### *Програмні результати навчання:*

- Здатність до застосування засобів художньо-образного проектування
- Готовність до фахової діяльності у галузі графічного дизайну, дизайну середовища, дизайну реклами
- Здатність до науково-дослідницької діяльності у сфері дизайну. Мисленнєва активність, творчий підхід у вирішенні нестандартних завдань.
- Прагнення до особистісно-професійного лідерства та успіху. Спрямованість на розкриття особистісного творчого потенціалу та самореалізацію. Здатність до самоосвіти, самоаналізу і самовдосконалення.

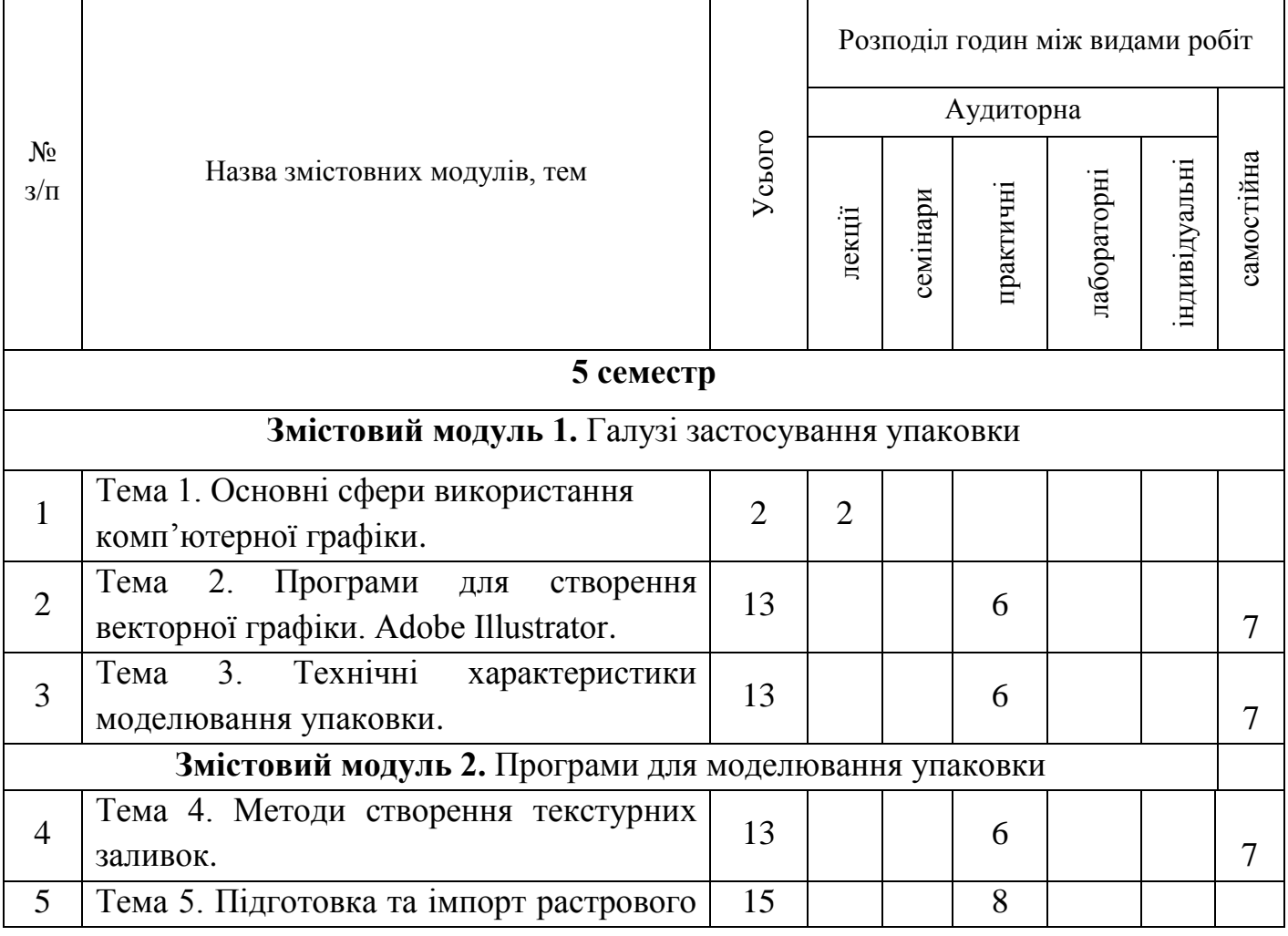

# *3.* **СТРУКТУРА НАВЧАЛЬНОЇ ДИСЦИПЛІНИ**

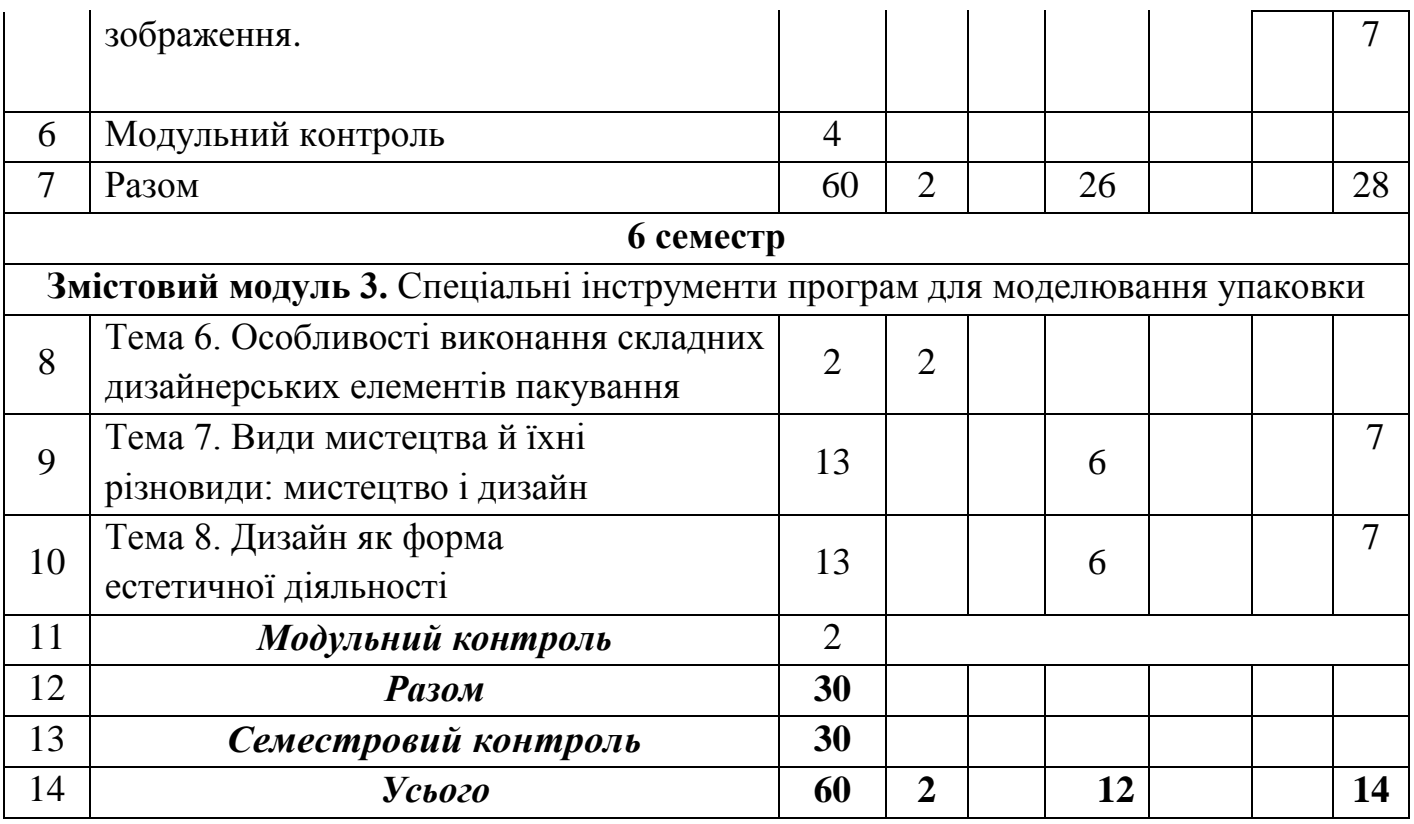

## **4. ПРОГРАМА НАВЧАЛЬНОЇ ДИСЦИПЛІНИ**

**ЗМІСТОВИЙ МОДУЛЬ 1. Галузі застосування комп'ютерної графіки**

**Тема 1. Лекція 1 .Програми для виконання комп'ютерної графіки та моделювання упаковки. Основні сфери використання комп'ютерної графіки**

Типи тари за функціями у процесі товарного обігу. Транспортна. Споживча. Класичний дерев'яний піддон (палета). Тара-обладнання. Модуль уніфікації (800\*1200 мм). За призначенням, тару поділяють на спеціалізовану й універсальну.

За кратністю використання тара поділяється на тару одноразового використання (однооборотну) та багатооборотну.

За конструктивними особливостями (нерозбірну і розбірну, складану, розбірноскладану, щільну, рещітчасту, відкриту і закриту).

Матеріал виготовлення. Дерев'яна тара. Картонна і паперова тара. Текстильна, або м'яка, пакувальна тканина. Металева тара. Полімерна тара. Упаковка продуктів.

## *Рекомендовані джерела: 1, 2, 3, 5.*

# **Тема 2. Програми для створення векторної графіки. Adobe Illustrator. Практична робота 1.**

Виконання макету обгортки для цукерки у Adobe Illustrator.

Мета: Вивчення особливостей роботи з векторними зображеннями у Adobe Illustrator. Знайомство з особливостями побудови етикетки у векторному редакторі.

Завдання: Розробити і виконати обгортку для цукерки у Adobe Illustrator.

Матеріали для виконання завдань за темою: комп'ютер, програмне забезпечення для обробки векторних зображень (Adobe Illustrator).

## *Рекомендовані джерела: 1, 2, 3, 5*

# **Тема 3. Технічні характеристики моделювання упаковки Практична робота 2.**

Робота у пакеті Adobe Illustrator. Створення макету подарункового обгорткового паперу.

Мета: Вдосконалення навичок роботи у Adobe Illustrator. Розвиток творчих здібностей. Знайомство з особливостями розробки текстурних композицій у векторному редакторі.

Завдання: Створити макет подарункового обгорткового паперу.

Матеріали для виконання завдань за темою: комп'ютер, програмне забезпечення для створення і обробки векторних зображень (Adobe Illustrator).

#### *Рекомендовані джерела: 1, 2, 3, 4, 7*

### **ЗМІСТОВИЙ МОДУЛЬ 2. Програми для моделювання упаковки**

#### **Тема 4. Методи створення текстурних заливок**.

#### **Практична робота 3.**

Adobe Illustrator: Виконання макету безклейової упаковки для 200 г цукерок.

Наочність: Зразки поліграфічної продукції даного напрямку.

Мета: Засвоєння навичок роботи з програмою Adobe Illustrator. Вивчення параметрів створення і обробки векторних зображень.

Завдання: Створення макету безклейової упаковки для 200 г цукерок у програмі Adobe Illustrator.

Матеріали для виконання завдань за темою: комп'ютер, програмне забезпечення для обробки векторних зображень (Adobe Illustrator).

#### *Рекомендовані джерела: 2, 5, 9*

#### **Тема 5. Підготовка та імпорт растрового зображення**

#### **Практична робота 4.**

Робота у Adobe Illustrator. Створення рекламного макету з 3-Д ескізом металевої банки з лимонадом.

Мета: Вдосконалення навичок роботи з програмою Adobe Photoshop і Adobe Illustrator. Поглиблене вивчення методів обробки растрових і векторних зображень.

Завдання: Створення рекламного макету металевої банки з лимонадом у програмах Adobe Photoshop і Adobe Illustrator. Виконати 3-Д візувлізацію у Adobe Illustrator.

Матеріали для виконання завдань за темою: комп'ютер, програмне забезпечення для верстки і обробки зображень (Adobe Photoshop, Adobe Illustrator).

#### *Рекомендовані джерела: 1, 2, 4, 9.*

### **ЗМІСТОВИЙ МОДУЛЬ 3**

#### **Спеціальні інструменти програм для моделювання упаковки**

**Тема 6. Лекція 2. Особливості виконання складних дизайнерських елементів пакування.**

Виникнення необхідності у практичній, надійній і гігієнічній упаковці у 1930-х роках.

Безвідходна упаковки у пакети-тетраєдри. Коротка історія "Тетра Пак".

9

Підготовка файлів до гарячого тиснення фольгою, спеціальні методи підготовки таких файлів. Конгрев. Види і випадки застосування конгреву.

У 1961 році з'явилася перша у світі асептична упаковка.

Історія зберігання продуктів різними способами (в'ялення, сушіння, копчення, соління, маринування, охолодження, консервування). Поява перших консервних банок і через півстоліття, консервного ножа. Винайдення автоматичної машини для виготовлення жерстяної тари.

Основні функції сучасної упаковки. Вартість пакування у вартості продукту.

Полімерні упаковки. Вакуумна скін-упаковка. Скло. Металева тара.

*Рекомендовані джерела: 2, 5, 7, 8*.

#### **Тема 7. Види мистецтва й їхні різновиди: мистецтво і дизайн.**

#### **Практична робота 5.**

Розробка макету серії упаковки для молока різної жирності

Мета: Вивчення особливостей роботи із складними особливостями пакування. Знайомство з особливостями побудови упаковки у векторному редакторі.

Завдання: Розробити і виконати упаковку для для 200 г цукерок у пакеті Adobe Illustrator.

Матеріали для виконання завдань за темою: комп'ютер, програмне забезпечення для обробки векторних зображень (Adobe Illustrator).

#### *Рекомендовані джерела: 1, 2, 3, 5*

### **Тема 8. Дизайн як форма естетичної діяльності**.

#### **Практична робота 6.**

Розробка серії упаковок для кефіру різної жирності.

Мета: Вдосконалення навичок роботи у Adobe Illustrator. Розвиток творчих здібностей. Знайомство з особливостями роботи з фільтром 3-Д у векторному редакторі.

Завдання: Розробити макет упаковки кефіру для серії пакування молочних продуктів. Офомити завдання для подачі замовнику (візуалізація)

Матеріали для виконання завдань за темою: комп'ютер, програмне забезпечення для створення і обробки зображень (Adobe Illustrator).

*Рекомендовані джерела: 2, 4, 5, 8, 9.*

#### **6. КОНТРОЛЬ НАВЧАЛЬНИХ ДОСЯГНЕНЬ**

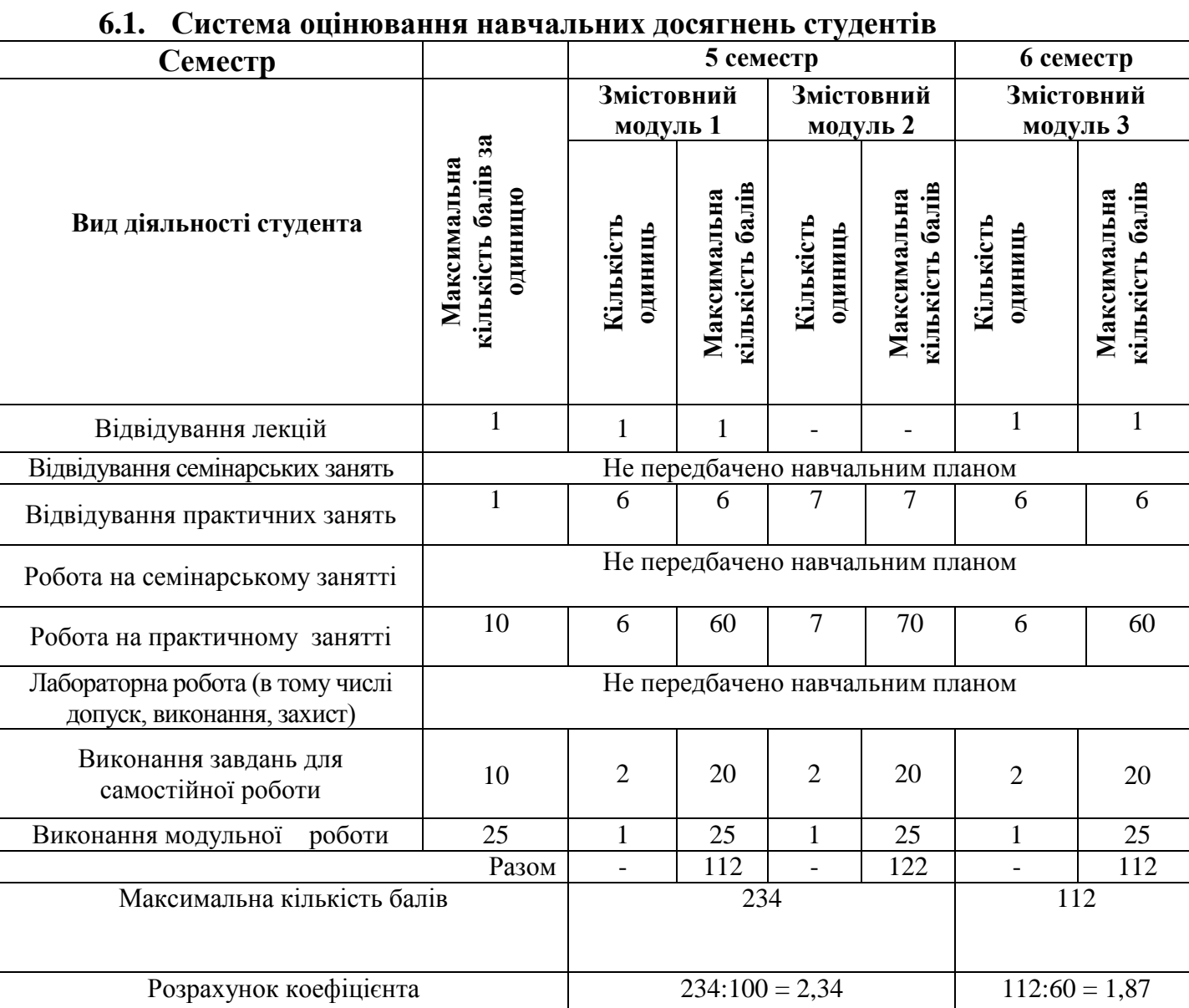

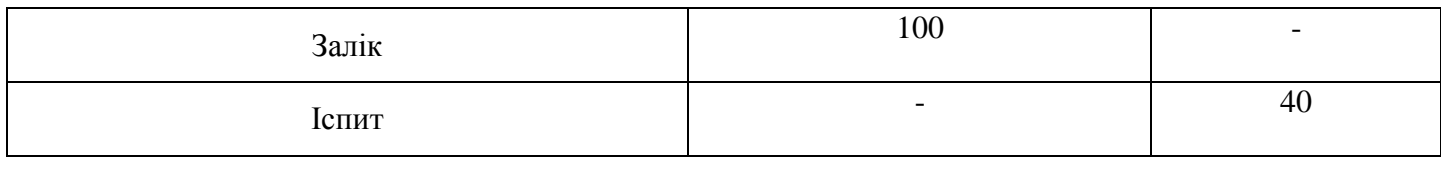

## **6.1. ЗАВДАННЯ ДЛЯ САМОСТІЙНОЇ РОБОТИ ТА КРИТЕРІЇ ЇЇ ОЦІНЮВАННЯ**

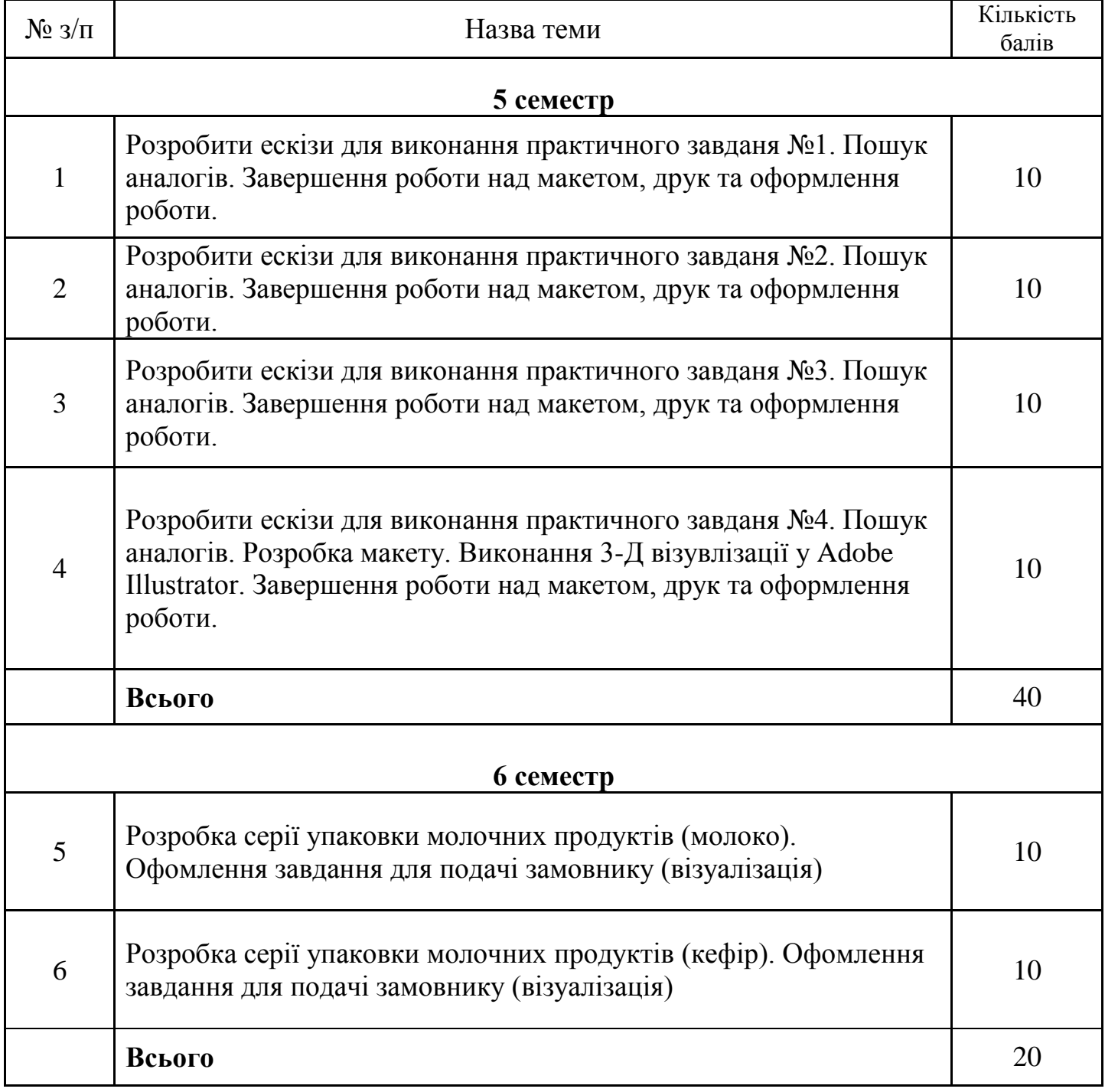

**Критерії оцінювання рівня виконання завдань для самостійної роботи:**

- 1. своєчасність виконання;
- 2. повнота обсягу виконання;
- 3. якість виконання;
- 4. самостійність виконання;
- 5. виявлення ініціативності;
- 6. виявлення творчого підходу.

#### **6.2. Форми проведення модульного контролю та критерії оцінювання**

Поточний контроль здійснюється в процесі навчальної діяльності студента за навчальними елементами змістового модулю.

Навчальні досягнення студентів із дисципліни «Макетування та моделювання пакування» оцінюються за модульно-рейтинговою системою, в основу якої покладено принцип поопераційної звітності, обов'язковості модульного контролю, накопичувальної системи оцінювання рівня знань, умінь та навичок.

Модульний контроль проводиться у формі модульної контрольної роботи з урахуванням уніфікованої системи оцінювання навчальних досягнень студентів.

Критерії оцінювання модульного контролю наведено у таблиці.

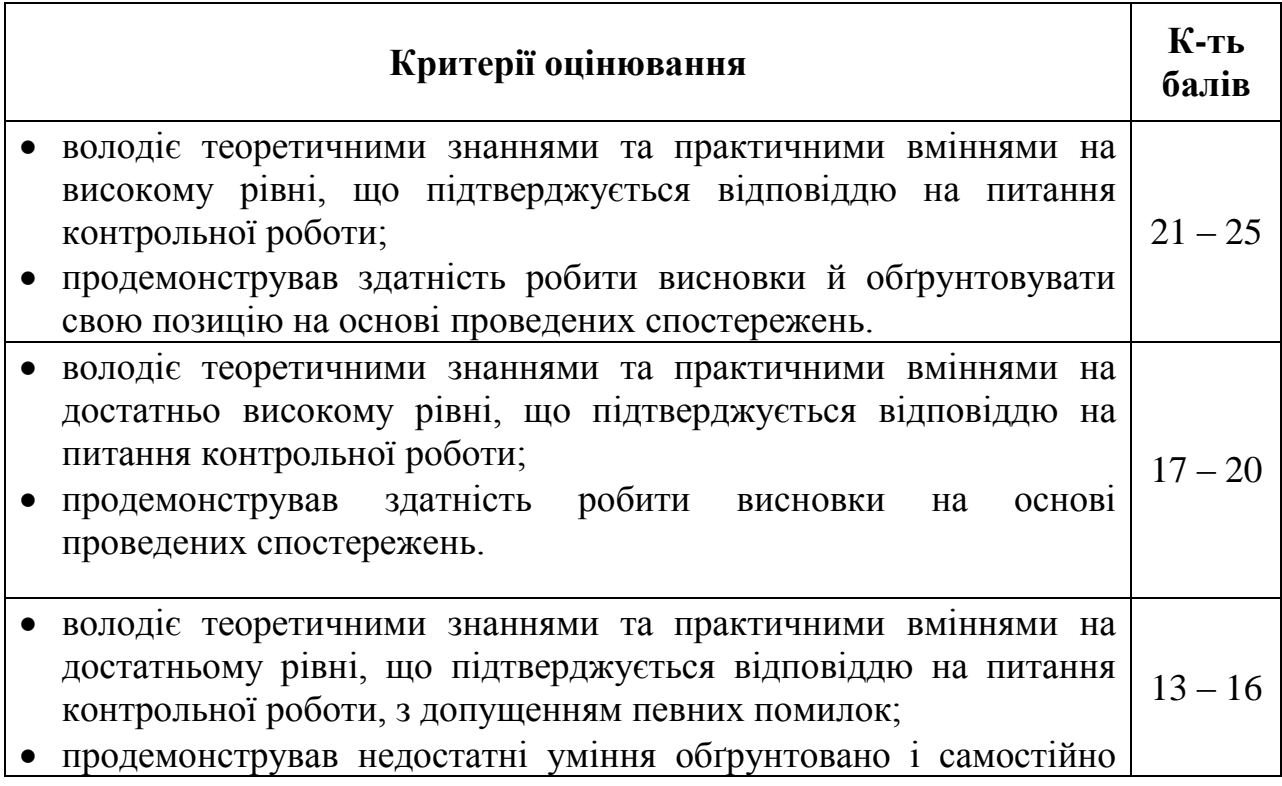

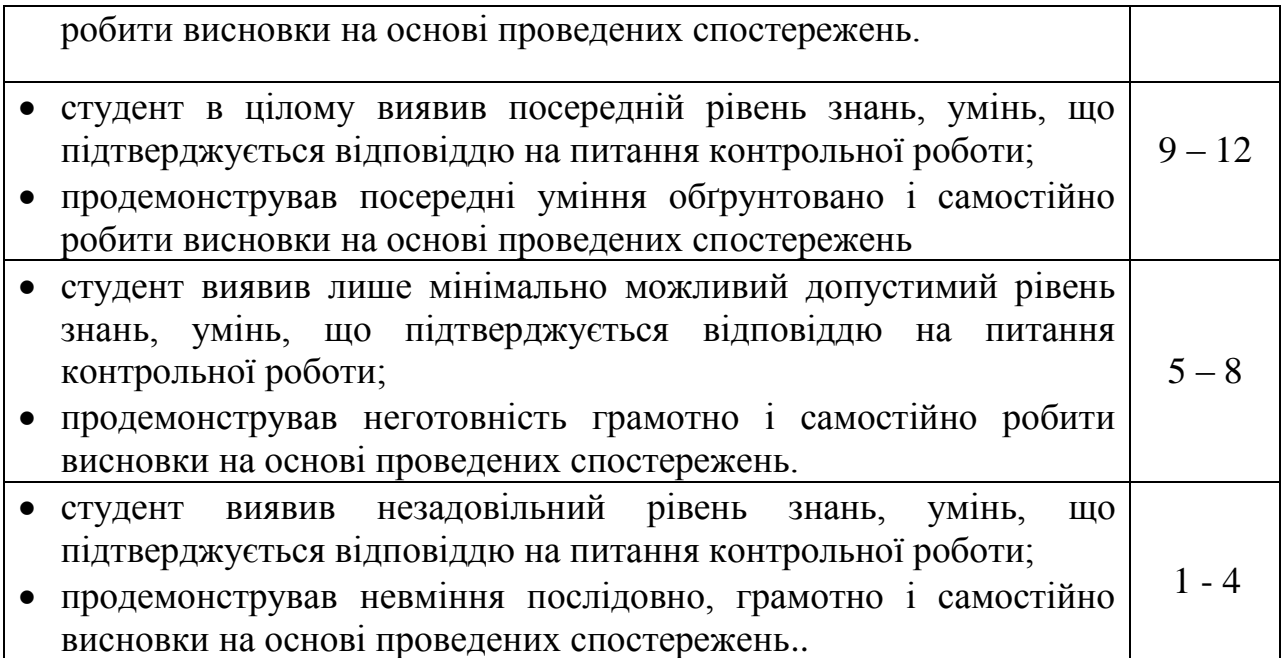

## **6.4. Форми проведення семестрового контролю та критерії оцінювання**

У 6 семестрі семестровий контроль з дисципліни «Макетування та моделювання пакування» проводиться у вигляді виконання практичного завдання на задану тему. Тематика, вимоги та критерії оцінювання семестрового контролю визначаються і затверджуються окремою програмою екзамену.

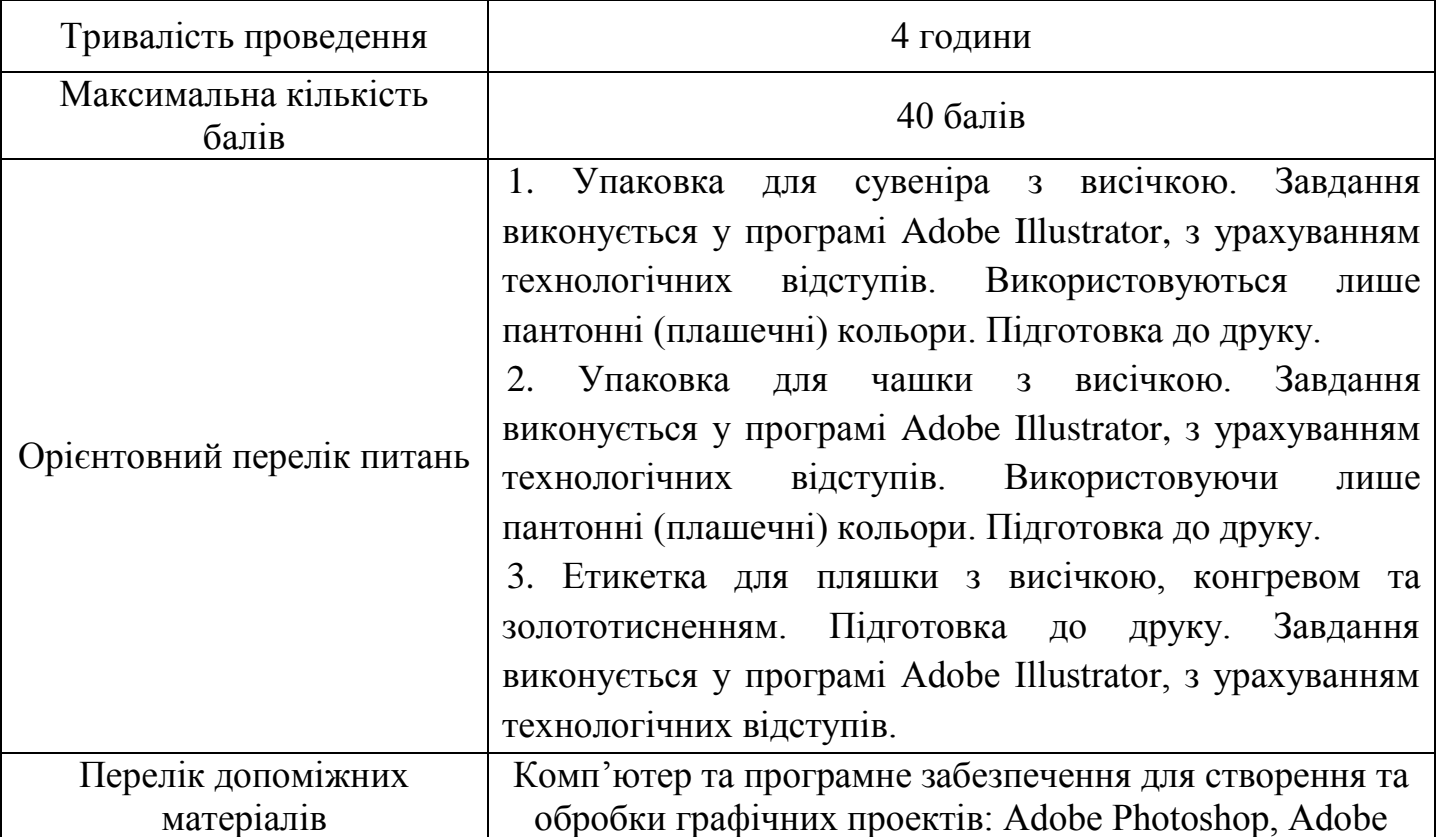

Illustrator

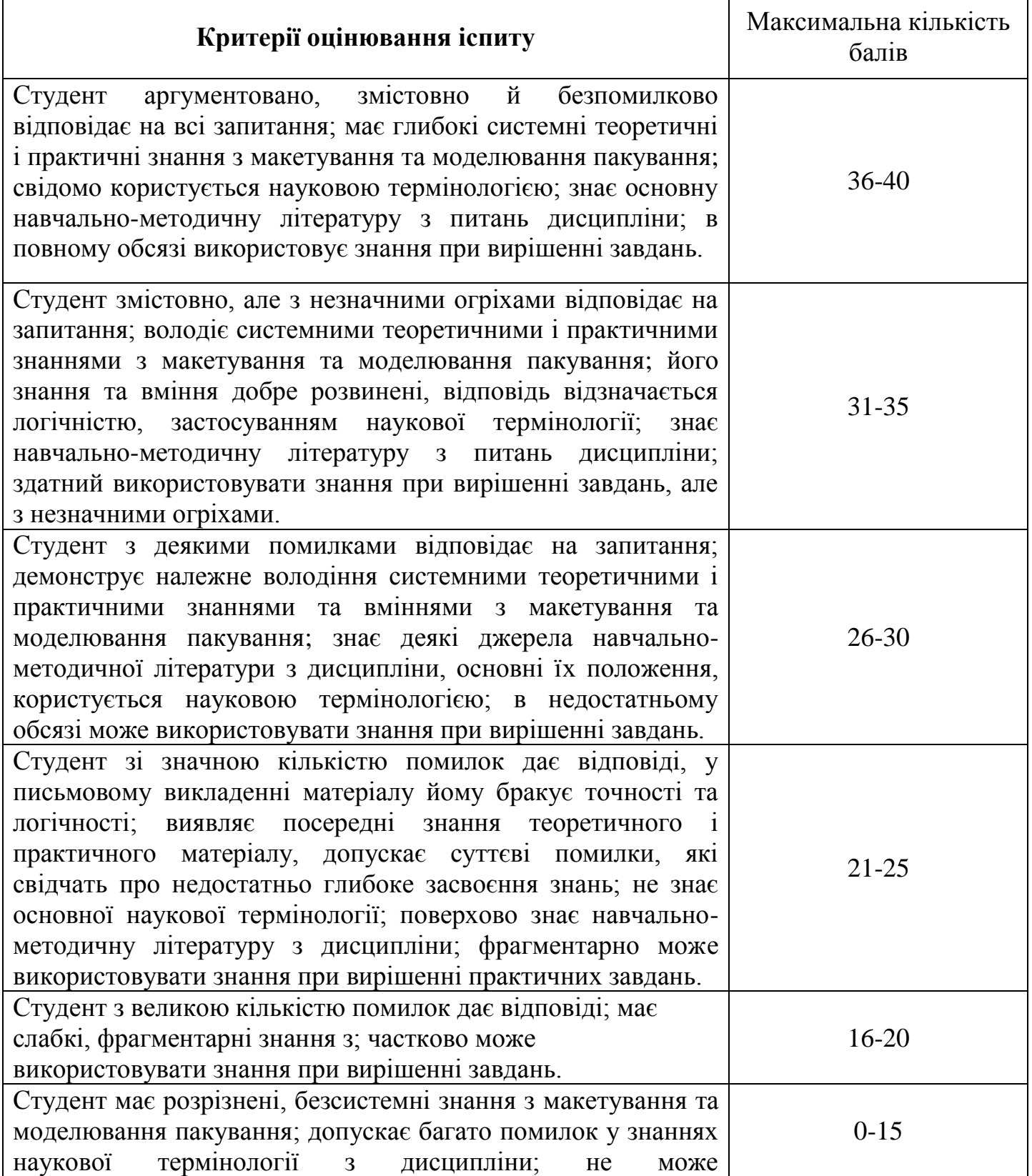

## використовувати знання при вирішенні завдань.

#### **Оцінка Кількість балів** Відмінно 100-90 Дуже добре Добре 82-89 75-81 Задовільно Достатньо 69-74 60-68 Незадовільно 0-59

## **6.6. Шкала відповідності оцінок**

#### **7. Навчально-методична карта дисципліни «Макетування та моделювання пакування»**

5 сем. Разом: 60 год.,. лекції – 2 год., практичні заняття – 26 год., самостійна робота – 28 год., поточний модульний контроль – 4 год., підсумковий контроль – залік

6 сем.Разом: 60 год.,. лекції – 2 год., практичні заняття – 12 год., самостійна робота – 14 год., поточний модульний контроль – 2 год., підсумковий

контроль – екзамен

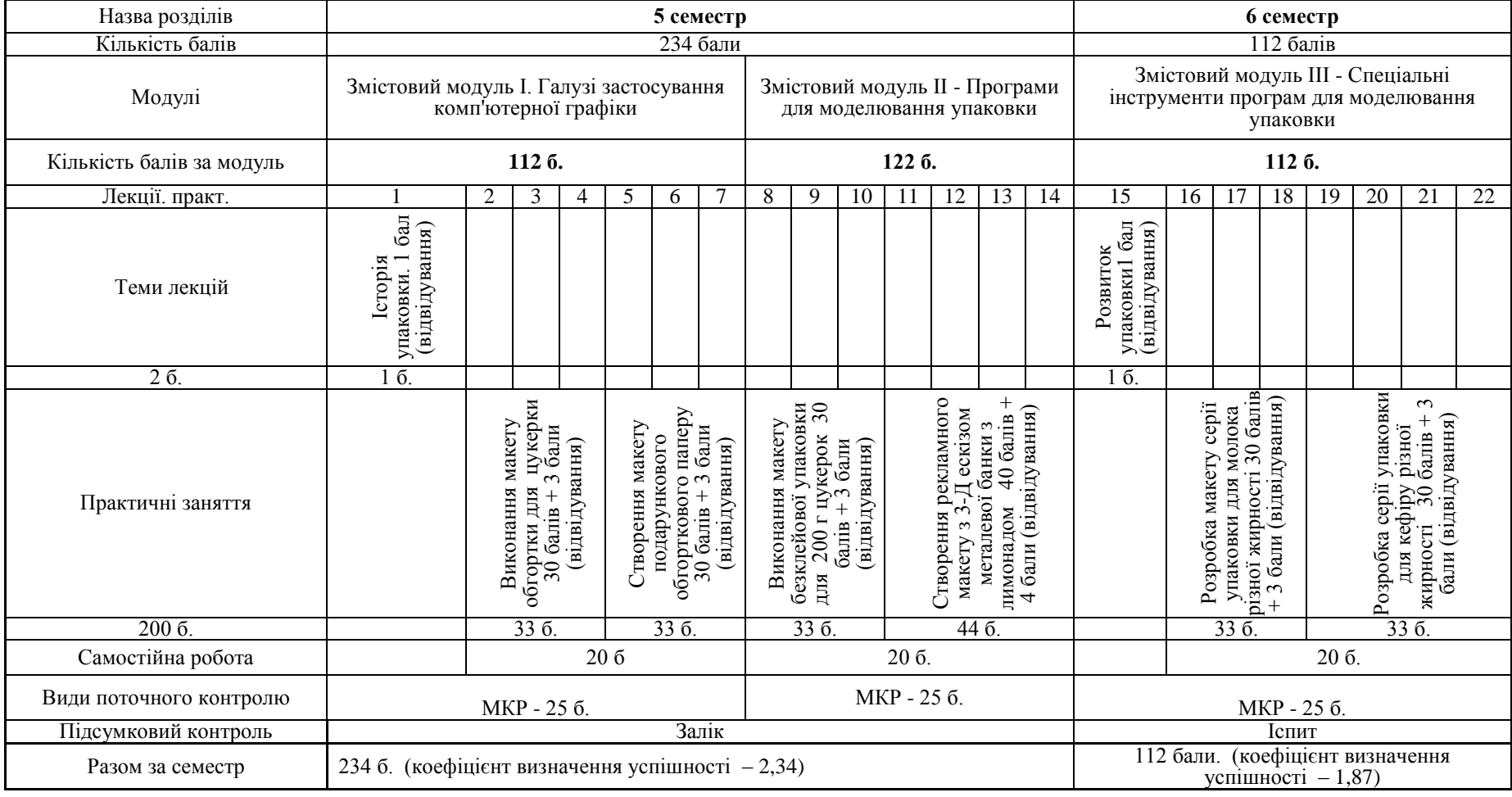

# **8. РЕКОМЕНДОВАНІ ДЖЕРЕЛА**

## *Основні:*

- 1. Розенсон И. А. Основы теории дизайна . СПб: Питер, 2005 216с.
- 2. Сокольников Ю. Упаковка. Все об упаковке / Юрий Сокольников. Новосибирск: Тигра, 2001. – 39 с.
- 3. Упаковка, как эффективная реклама [Электронный ресурс] / Режим доступа: http://www.admos-gifts.ru/articles/list-415. html. (Дата обращения 25.01.2014);
- 4. Феличи Дж. Типографика: шрифт, верстка, дизайн. СПб.: БХВ-Петербург, 2004. - 496 с: ил.
- 5. Херриот Л. Библия упаковки. РИП-Холдинг, 2007. 304 с.
- 6. Чихольд Я. Новая типографика. Руководство для современного дизайнера / пер. с нем. Л. Якубсона. М.: Изд-во Студии Артемия Лебедева, 2011. 244 с.
- 7. Jackson P. Structural packaging. Design your own boxes and 3-в forms / Paul Jackson. – London: Laurence King Publishing Ltd, 2012. – 129 с.

## *Додаткові:*

- 8. Брингхерст Р. Основы стиля у типографике / пер. с англ. Г. Северской, А. Семенова, С. Пономаренко; под редакцией В. Ефимова. М.: Издатель Д. Аронов, 2006. 432 с.
- 9. Кричевский В. Типографика у терминах и образах: у 2-х т. М.: Слово, 2000. Т. 1. 144 с.; Т. 2. 158 с.
- 10. Лебедев А. В., Стефанов С. И. Эволюция упаковки, её дизайн и дополненная реальность // Интерактивная наука. 2016. №3 С.78-82.
- 11. Пакшина И. А. Семиотическая модель типографики как культурологическая проблема: дисс. ... к. культурологии. Саранск, 2013. 151 с.
- 12. Робин У. Недизайнерская книга о дизайне. СПб.: Весь, 2002
- 13. Рудер Е. Типографика. Таллер, 1998. 232 с.

## *Додаткові ресурси:*

- 1. <http://forum.rudtp.ru/>
- 2. <http://www.adobe.com/ru/>
- 3. <http://www.scanclub.narod.ru/>
- 4. [http://kak.ru/events/#schools](http://kak.ru/events/%23schools)
- 5. <http://www.intuit.ru/courses.html>
- 6. <http://obzor.com.ua/dtp/>